**Note:** Before installing, configuring, operating, or maintaining ProSoft Technology products, please review this information and the information located o[n www.prosoft-technology.com](http://www.prosoft-technology.com/) for the latest software, documentation, and installation files specific to your ProSoft Technology product.

Installation and maintenance of your ProSoft Technology product(s) should be carried out by suitably trained personnel in accordance with applicable codes of practice. In case of malfunction or damage, no attempts of repair should be made. Your ProSoft Technology product(s) should be returned to the manufacturer for repair. Do not dismantle the product.

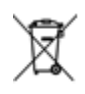

### **For professional users in the European Union**

If you wish to discard electrical and electronic equipment (EEE), please contact your dealer or supplier for further information.

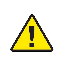

 **WARNING –** Cancer and reproductive harm – [www.p65warnings.ca.gov](https://www.p65warnings.ca.gov/)

### **Your Feedback Please**

We always want you to feel that you made the right decision to use our products. If you have suggestions, comments, compliments or complaints about our products, documentation, or support, please write or call us.

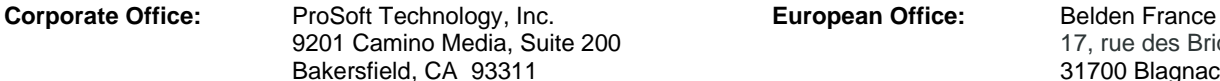

17, rue des Briquetiers 31700 Blagnac, France

#### **ProSoft Technology, Inc.** +1 (661) 716-5100 +1 (661) 716-5101 (Fax) [www.prosoft-technology.com](http://www.prosoft-technology.com/) [support@prosoft-technology.com](mailto:support@prosoft-technology.com)

ProSoft Technology®, is a registered copyright of ProSoft Technology, Inc. All other brand or product names are or may be trademarks of, and are used to identify products and services of, their respective owners.

For Public Use. Documentation is subject to change without notice.

## **North American Hazardous Location Approval**

The following information applies when operating the product in hazardous locations:

-20°C to +70°C; T5 Class 1 Div 2 Gps A, B, C, D

THIS EQUIPMENT IS AN OPEN-TYPE DEVICE AND IS MEANT TO BE INSTALLED IN AN ENCLOSURE SUITABLE FOR THE ENVIRONMENT SUCH THAT THE EQUIPMENT IS ONLY ACCESSIBLE WITH THE USE OF A TOOL.

SUITABLE FOR USE IN CLASS I, DIVISION 2, GROUPS A, B, C AND D HAZARDOUS LOCATIONS, OR NONHAZARDOUS LOCATIONS ONLY.

CET ÉQUIPEMENT EST UN DISPOSITIF DE TYPE OUVERT ET EST CONÇU POUR ÊTRE INSTALLÉ DANS UN ENVIRONNEMENT ADAPTÉ À L'ENVIRONNEMENT TEL QUE L'ÉQUIPEMENT N'EST ACCESSIBLE QU'À L'AIDE D'UN OUTIL.

CONVIENT POUR UNE UTILISATION DANS LES ENDROITS DANGEREUX DE CLASSE I, DIVISION 2, GROUPES A, B, C ET D, OU ENDROITS NON DANGEREUX UNIQUEMENT.

## **Required Software**

The PLX51-HART-4O gateway requires the ProSoft PLX50 Configuration Utility to configure. The software installation can be found at: [www.prosoft-technology.com](http://www.prosoft-technology.com/)

# **Ethernet Network Setup**

The PLX51-HART-4O gateway has DHCP enabled by default. Launch the DHCP server in the ProSoft PLX50 Configuration Utility to assign an IP address to the gateway. Then configure the gateway with ProSoft PLX50 Configuration Utility.

## **Gateway Installation**

The PLX51-HART-4O gateway requires input power of 10 to 28 VDC and communicates on Ethernet.

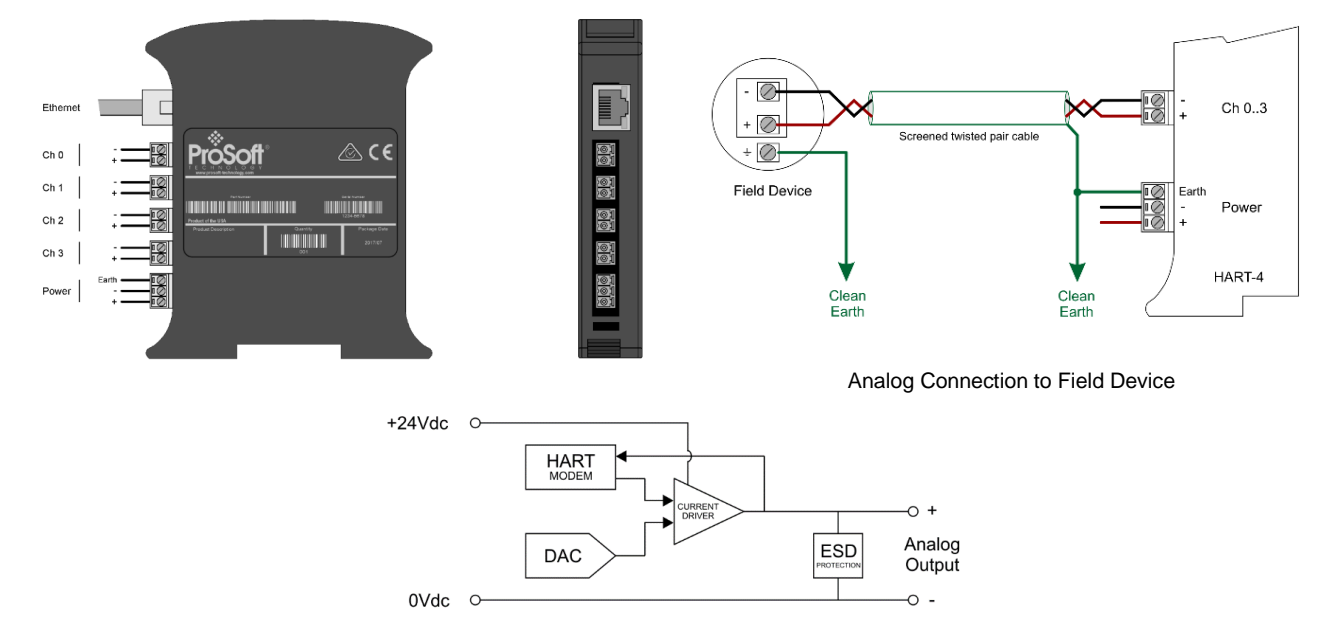

Analog Output Equivalent Circuit

## **Additional Information**

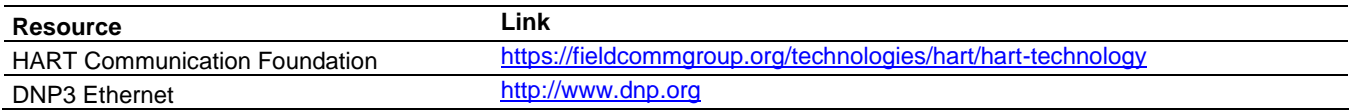

# **Support, Service, and Warranty**

**Note:** For technical support calls within the United States, ProSoft Technology's 24/7 after-hours phone support is available for urgent plant-down issues. Detailed contact information for all our worldwide locations is shown below:

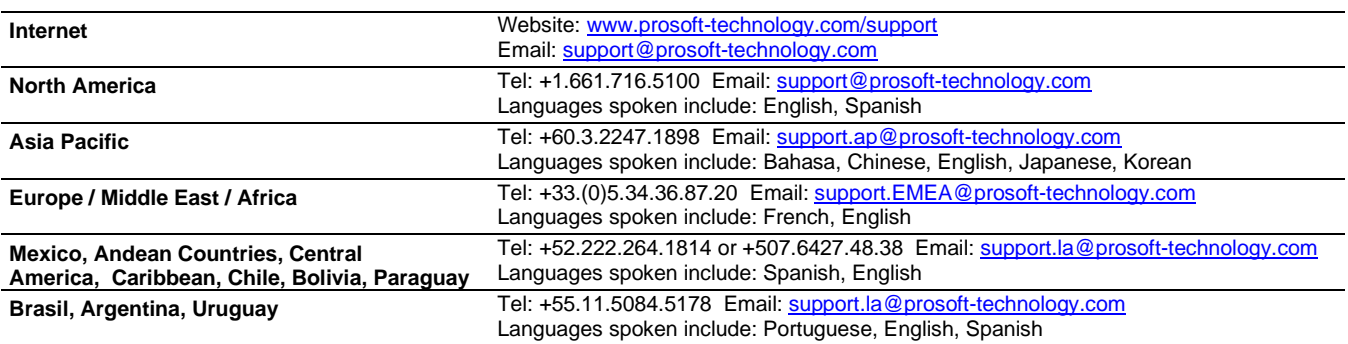

For complete details regarding ProSoft Technology's TERMS & CONDITIONS OF SALE, WARRANTY, SUPPORT, SERVICE AND RETURN MATERIAL AUTHORIZATION INSTRUCTIONS, please see the documents at: [www.prosoft-technology.com/legal](http://www.prosoft-technology.com/legal)